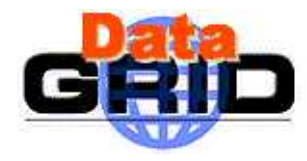

#### Current Status of the Certification TestBed

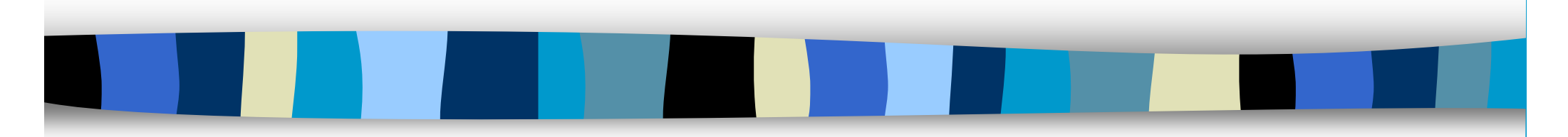

Gonzalo Merino (IFAE-Barcelona) on behalf of Gilbert Grosdidier (LAL-Orsay / IN2P3 / CNRS)

25 Octobre 2002 CERN: Certification Testbed - Gilbert 1

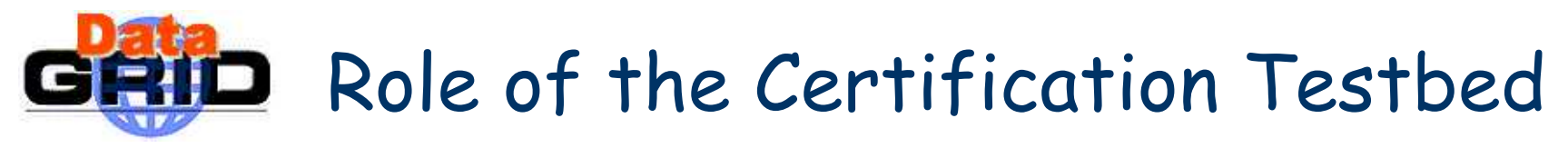

- $\mathcal{L}_{\mathcal{A}}$  The long term framework
	- – 0) Nightly build for **one platform** (RH 6.2 or RH 7.2)
		- provides middleware components under form of RPMs
	- – **1) On a local Cert. TB** (if some quality threshold QL0 is reached)
		- **reinstalls a small cluster of local interconnected machines (5/6-?)**
		- **reboots the machines, and starts the required daemons**
		- **runs the middleware testsuites and builds a quality map for these components**
	- – **2) If another quality threshold QL1 is reached**
		- **enlarge the testbed by including remote certification testbeds**
			- **again only for middleware component testing, not applications components**
			- **I think these must also be only small certification testbeds** (CE+SE+WNs)
	- – 1) If some quality threshold QL2 is reached
		- release the corresponding build to the Application TB, to run now wider tests
			- **these are now application test suites** (managed by WP8-10)

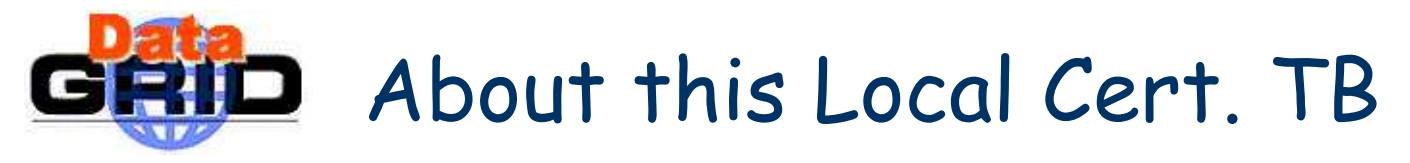

- **Focusing on first 2 steps** (#0 and #1 on previous slide)
	- – all 3 tasks must be fully automated (**build, install, testing** )
		- meaning they must be able to be running from scripts
		- every output must be automatically scanned to proceed to next step
	- – Testing step will not target any application packages at this stage
		- only global or unit components functionality tests are foreseen
- About step #1 (the **local** Cert. TB, only at CERN )
	- – it will first be a **minimal grid** to allow for testing **every componen<sup>t</sup>**
		- 1 CE, 1 SE, 1 RB, 1 UI, 1 WN, 1 (MDS + Proxy Server + RC)
	- – to allow for RC+RM+SE testing, it will evolve **very soon** to
		- 1 CE, **2 SEs**, 1 RB, 1 UI, 1 WN, 1 (MDS + Proxy Server + RC)
	- – to go to something more **realistic**, it must become, in a 3rd stage
		- 1 RB + 1 UI + **3 \* (1 CE + 1 SE + 2 WNs)** + 1 (MDS + Proxy Server + RC)
- Step  $\#2$ , involving remote centers, will be detailed on slide  $7$

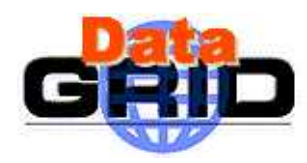

#### RID What could be in the M/W testing suites?

#### Examples:

- –are all daemons (ex: gatekeeper, wu\_ftpd, information servers, ...) present ?
- –are they all alive (simple responsiveness, like a ping) ?
- – sophisticated internal test of each daemon
	- with extensive checking of each major function separately
	- then with all merged functionalities
- job storms (many jobs submitted within small delays)
- –replica storms (many replication requests submitted within small delays)
- –network storms (don't know yet how to generate this one :-)
- **Terminology** 
	- level 1 : Install & Config checking
	- level 2 : Functionalities (unit testing)
	- level 3 : Stress testing **(and global testing)**
	- –Testsuites used during Steps #1 & #2 will run across all these levels

### GRID The 1st (Perfect) Certification Testbed

- A set of 6 (or 7) machines, running RH 6.2
	- installed thru an LCFG server at CERN: lxshare0301
	- –CERN local mini-grid cluster, on a private LAN. Name ?
	- –CE, SE, RB, UI, WN, (Proxy server + RC + MDS server): lxshare0302-7
	- –don't know yet where the VO server component should be hosted
- **These machines should be accessible thru 2 types of gateways** 
	- –lxplus for HEP people able to be granted an AFS standard CERN login
	- – a non-AFS front-end accessible from outside CERN for other people
		- testbed010
- **Dutside servers will provide additional services to this cluster** 
	- –one NFS server for file storage filesystem, for the SE (lxshare073d ?)
	- –one NFS server for the home directories filesystem (lxshare072d)
	- testbed010 will be the YP server for this mini-cluster

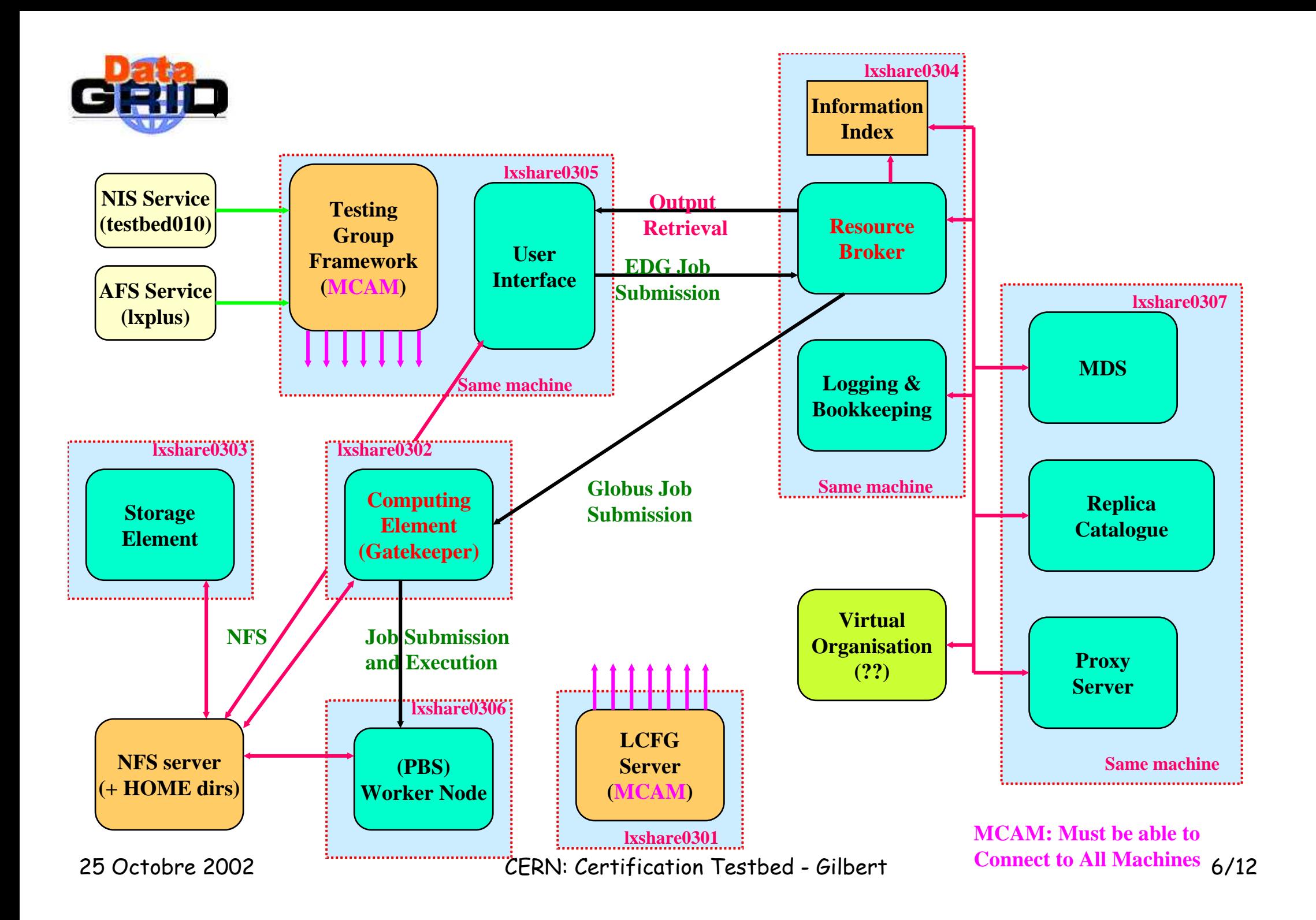

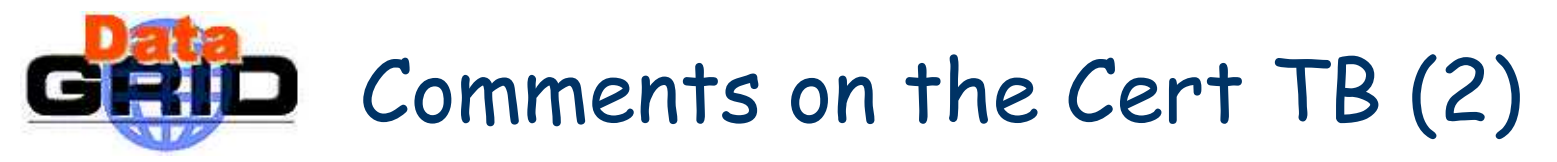

- A similar version of this mini-grid will later be made available also under RH 7.2
	- the LCFG server could be shared with the RH 6.2 one
	- –same thing for the NFS and YP servers
- The 3rd stage of the evolution must further also evolve to allow for a fully realistic TB:
	- –going from 1 RB + 1 (MDS/PS/RC) + 1 UI + **3 (CE/SE/2WNs) all at CERN**
	- – to something like
		- **1** (CE/SE/2WNs) **at CNAF**
		- 1 RB + 1 (MDS/PS/RC) + 1 UI + **1** (CE/SE/2WNs) **at CERN**
		- **1** (CE/SE/2WNs) **at CCIN2P3**
		- **1** (CE/SE/2WNs) **at ???**
		- •**…**
	- –this to allow for more cross-testing over realistic network conditions

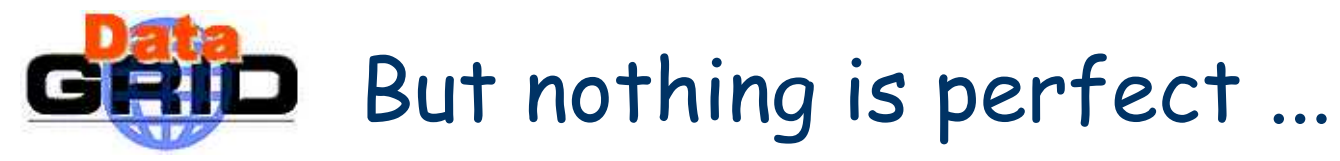

- Given the current conditions for Cert. TB availability (no blame !)
	- –some components are very touchy to install (RC, MDS …)
	- –some are also very shaky to run (MDS, …)
- Given the hurry for TSTG to validate the technical tools
	- –we want to test our choices on a preliminary version of the mini-cluster
- We will have probably have to shrink the mini-grid configuration available at startup. I selected the following priorities:
	- will install first an EDG 1.2.2 cluster
	- –which will run only CE, UI, WN, RB, InformationIndex (no MDS machine)
	- –this will not allow for any SE or RC testing, obviously
	- –BUT we will be mainly testing **OUR OWN STUFF** only
- Hope everyone agree about this first step

## **GRID** Strategy for testing with a shaky setup

- If, during a global test running a job storm on the RB, we have to cope with some unstable component, for the early stages of our own testing (lets assume a shaky daemon on the CE), here is what I think to propose, from inside of an automated script launched from lxshare0305:
	- –send a first sanity check towards the CE, using a script
	- – if an irresponsive or dead gatekeeper is detected, (shut the daemon down), then restart it, using another script
	- –use the same scenario to check the daemons on the RB as well, thru scripts
	- –at last, launch the job storm, using the test script
	- – and check that everything is still alive
		- or restore to normal conditions, if needed
		- on both the CE and the RB
		- using the same couple of scripts as above

# GRID Technical strategy for remote testing

- Yes, but: how to run all this from scripts ?
	- –using both ssh and sudo in NOPASSWD mode
	- –this was tested between lxshare0305 (UI) and lxshare0302 (CE)
	- –it works, and in addition you get the output directly back into your script
- **We will have to:** 
	- –identify in every script every command requiring root access
	- –wrap it appropriately to give proper access thru the sudo setup
- **This is not easy, and a little bit heavy, but, at least, this allows w/o having to log on or to provide any pwd** :
	- to automate all the tests
	- – to shut down and/or restart any daemon or process at will when required for our tests (many M/W daemons are running under root)
	- –restore normal conditions on any component at the end of every test wave
	- –shutdown (for reboot) a machine, at will

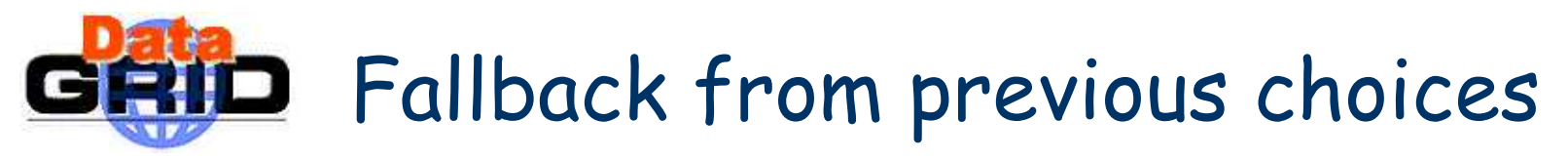

- But I don't know yet how to achieve this when testing also remote components
	- –EX: testing CEs at CNAF or CCIN2P3 from CERN
	- –should we use a special account in this case ?
	- – is RPM packaging of the sudo configuration file for this special account a good and safe solution ?

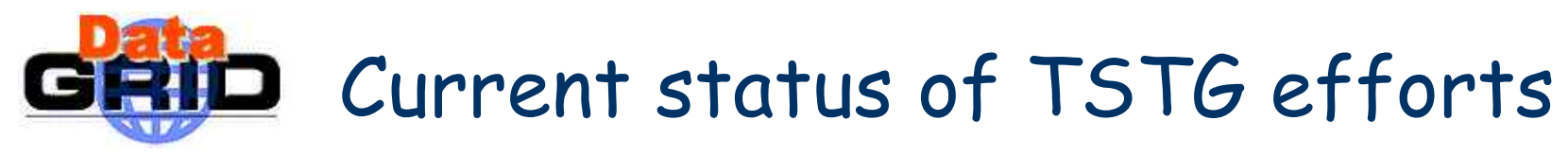

- A lot of stuff was uploaded in the edg-tests tree of the central CVS repository
	- the framework
		- a GUI to be used for launching by hand individual tests
	- – the Install & Config test suites
		- level 1: sanity checks verifying that the install steps lead to a coherent state
	- –the security checks
	- – some functionality test suites for the RC (+SE)
		- level 2: unit testing to check that the tools are providing the expected services
	- –the tools to display the results thru an HTML table
	- – the entry of several test suites (a merge effort about job storms driven by Cal) is pending
- **The main effort currently is to implement the main script (what** is called the daily-check testsuite)